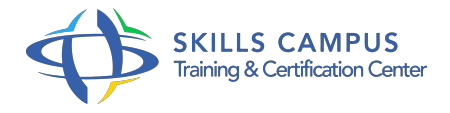

# Windev, développement d'applications Desktop

-Réference: **MR-116** -Durée: **5 Jours (35 Heures)**

**Les objectifs de la formation**

# **A qui s'adesse cette formation ?**

#### **POUR QUI :**

Développeurs. Nouveaux utilisateurs de Windev.

# **Programme**

## **Présentation de l'environnement Windev**

- L'environnement Windows.
- L'éditeur de fenêtres.
- L'éditeur de sources : rechercher, remplacer, couper, copier, coller, imprimer.
- Personnalisation de l'éditeur.
- L'outil de description des fichiers.
- L'éditeur d'états.
- La compilation, la mise en bibliothèque.
- L'exécutable : programme, bibliothèque, DLL.
- Les utilitaires : WDMAP, WDBACKUP, WDRESTOR, WDOUTIL.
- , le RAD.

#### **La base de données**

- Le format HyperFileSQL.
- L'outil de description des fichiers.
- Génération de l'analyse, modifications automatiques, liaisons entre les fichiers.

## **L'interface homme/machine**

Les projets, les menus, les fenêtres.

#### **Programme**

- L'ergonomie, le menu système, la barre de titre, l'éditeur de styles (feuille de style), les groupes de champs.
- Etude des différents types d'objets.
- Les tables.
- L'intégration automatique des rubriques d'un fichier dans un écran, la création d'une fenêtre VISION+.

#### **Les états**

- La description de l'éditeur.
- Les différents modes création : état lié à un fichier, étiquettes, état libre, tris, filtres, ruptures.
- Les différents types de blocs (début de document, haut de page, corps, bas de page, etc.

 $\circ$  ).

Les différents types d'objets (champ, libellé.

 $\circ$ ).

#### **Les dossiers**

- Les fichiers de données et leur structure.
- Le dictionnaire des rubriques.
- Les sources des fenêtres : dessin de la fenêtre, détail des objets, source associée à l'objet.

#### **La programmation**

- Le projet, les procédures, les fonctions.
- Le W-Langage : fonctionnement de l'éditeur de sources, opérateurs et fonctions.
- Tables mémoire et tables fichier.
- Timer et multitâche.
- Gestion des liaisons série.
- Le grapheur.
- o OLE Automation vers Excel.
- Le dialogue DDE vers Excel.
- Aspect monoposte, multi-instance ou réseau.
- <sup>o</sup> Gestion des triggers.

#### **L'installation**

- La création d'un programme exécutable.
- La mise en bibliothèque des objets.
- L'installation sur un autre poste.
- Les DLL.
- Maintenance de l'application réalisée.
- L'outil d'installation.

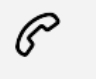

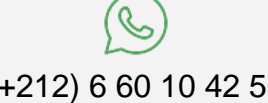

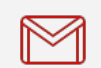

(+212) 5 22 27 99 01 (+212) 6 60 10 42 56 Contact@skills-group.com

 Nous sommes à votre disposition : De Lun - Ven 09h00-18h00 et Sam 09H00 – 13H00

 Angle bd Abdelmoumen et rue Soumaya, Résidence Shehrazade 3, 7éme étage N° 30 Casablanca 20340, Maroc